# 广州普邦园林股份有限公司

# 关于召开 **2021** 年第三次临时股东大会的通知

本公司及董事会全体成员保证公告内容真实、准确和完整,并对公告中的虚假记载、误导性陈述或者 重大遗漏承担责任。

根据广州普邦园林股份有限公司(以下简称"公司")第四届董事会第二十九次会议,决 定于 2021 年 9 月 15 日召开公司 2021 年第三次临时股东大会,审议董事会提交的相关议案。

本次会议采取现场投票与网络投票相结合的方式进行,现将会议具体事宜通知如下:

### 一、会议召开的基本情况

(一)会议召开时间:2021 年 9 月 15 日(周三)下午 15:00

(二)股权登记日:2021 年 9 月 8 日(周三)

(三)网络投票时间:

1、通过深圳证券交易所交易系统进行网络投票的时间 2021 年 9 月 15 日上午 9:15—9:25、 9:30—11:30 和下午 13:00—15:00;

2、通过深圳证券交易所互联网投票系统进行网络投票的时间为 2021 年 9 月 15 日上午 9:15 至下午 15:00 期间的任意时间。

(四)召开地点:广州天河区黄埔大道西 106 号广州维多利酒店五楼

(五)会议召集人:公司董事会

(六)会议召开方式:本次股东大会采取现场投票与网络投票相结合的方式召开。公司 将通过深圳证券交易所交易系统和互联网投票系统向全体股东提供网络形式的投票平台,股 东可以在网络投票时间内通过上述系统行使表决权。

同一股份只能选择现场或网络表决方式中的一种,如同一股份通过现场和网络投票系统 重复投票,以第一次投票为准。

(七)会议出席对象

1、截至 2021 年 9 月 8 日下午交易结束后,中国证券登记结算有限责任公司深圳分公司 登记在册的公司股东均有权以通知公告的方式出席本次临时股东大会及参加表决或在网络投 票时间内参加网络投票;不能亲自出席本次股东大会的股东可授权他人代为出席(被授权人 不必为公司股东,授权委托书见附件 2)。

2、公司董事、监事、高级管理人员。

3、公司聘请的见证律师及董事会邀请的其他嘉宾。

### 二、会议审议事项

(一)关于选举杨国龙先生为公司第四届董事会非独立董事的议案

上述议案已由 2021 年 8 月 30 日召开的公司第四届董事会第二十九次会议审议通过。具 体 内 容 详 见 《证 券 时 报 》、《 中 国 证 券 报 》、《 上 海 证 券 报 》 及 巨 潮 资 讯 网 (http://www.cninfo.com.cn)的相关公告。

# 三、提案编码

表一:本次股东大会提案编码表:

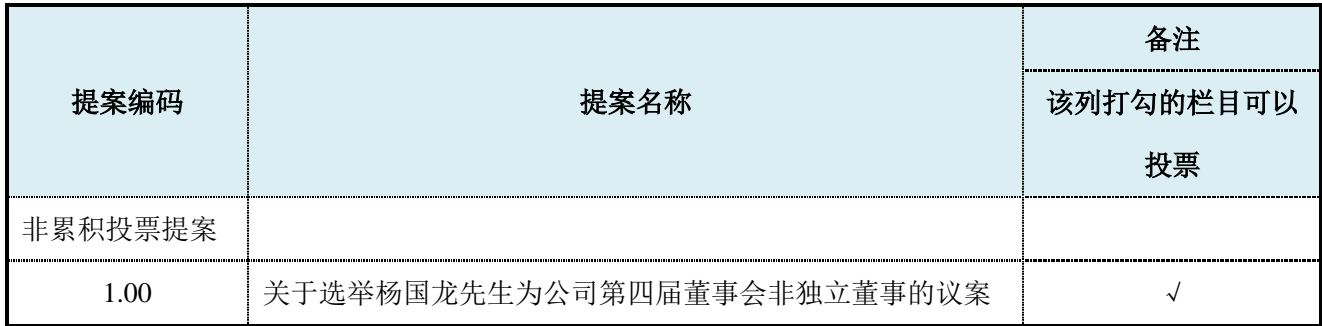

#### 四、参加现场会议的登记办法

(一)登记时间: 2021年9月14日(周二) 9:00—17:00 时

(二)登记方式:

1、由法定代表人代表法人股东出席本次会议的,应出示本人身份证、法定代表人身份证 明书、证券账户卡;

2、由法定代表人委托的代理人代表法人股东出席本次会议的,代理人应出示本人身份证、 法人股东单位的法定代表人依法出具的书面授权委托书(授权委托书附后)、证券账户卡;

3、个人股东亲自出席本次会议的,应出示本人身份证或其他能够表明其身份的有效证件 或证明、证券账户卡;

4、由代理人代表个人股东出席本次会议的,应出示代理人本人有效身份证件、委托人亲 笔签署的股东授权委托书、证券账户卡;

5、出席本次会议人员应向大会登记处出示前述规定的授权委托书、本人身份证原件,并 向大会登记处提交前述规定凭证的复印件。异地股东可用信函或传真方式登记,信函或传真

应包含上述内容的文件资料(信函或传真方式以 2021 年 9 月 14 日 17:00 前到达本公司为准)。

(三)登记地点:广州普邦园林股份有限公司 董事会办公室

# (四)联系方式:

通信地址:广州市天河区珠江新城海安路 13 号越秀财富世纪广场 A1 幢 34 楼

邮编: 510627

联系电话: 020-87526515

指定传真:020-87526541

联系人: 刘昕霞、余珍

本次会议为期半天,与会股东食宿费、交通费自理。

# 五、参加网络投票的具体操作流程

本次股东大会向全体股东提供网络形式的投票平台,股东可以通过深交所交易系统或互 联网投票系统(http://wltp.cninfo.com.cn)参加网络投票。网络投票的具体操作流程详见附件 1。

# 六、备查文件

第四届董事会第二十九次会议决议。

广州普邦园林股份有限公司

董事会

二〇二一年八月三十一日

附件 1:

# 参加网络投票的具体操作流程

#### 一、网络投票的程序

1.投票代码与投票简称:投票代码为"362663",投票简称为"普邦投票"。 2.填报表决意见:同意、反对、弃权。

### 二、通过深交所交易系统投票的程序

1.投票时间:2021 年 9 月 15 日上午 9:15—9:25、9:30—11:30 和下午 13:00—15:00。 2.股东可以登录证券公司交易客户端通过交易系统投票。

#### 三、通过深交所互联网投票系统投票的程序

1.通过深圳证券交易所互联网投票系统进行网络投票的时间为 2021 年 9 月 15 日上午 9:15 至下午 15:00 期间的任意时间。

2.股东通过互联网投票系统进行网络投票,需按照《深圳证券交易所投资者网络服务身 份认证业务指引(2016年修订)》的规定办理身份认证,取得"深交所数字证书"或"深交 所投资者服务密码"。具体的身份认证流程可登录互联网投票系统 [http://wltp.cninfo.com.cn](http://wltp.cninfo.com.cn/) 规 则指引栏目查阅。

3.股东根据获取的服务密码或数字证书,可登录 [http://wltp.cninfo.com.cn](http://wltp.cninfo.com.cn/) 在规定时间内通过 深交所互联网投票系统进行投票。

附件 2:

# 授权委托书

本人(本单位) 作为广州普邦园林股份有限公司的股东,兹 委托 先生/女士代表出席广州普邦园林股份有限公司 2021 年第三次临时股 东大会,受托人有权依照本授权委托书的指示对该次会议审议的各项议案进行投票表决,并 代为签署本次会议需要签署的相关文件。本人(或本单位)对该次会议审议的各项议案的表 决意见如下:

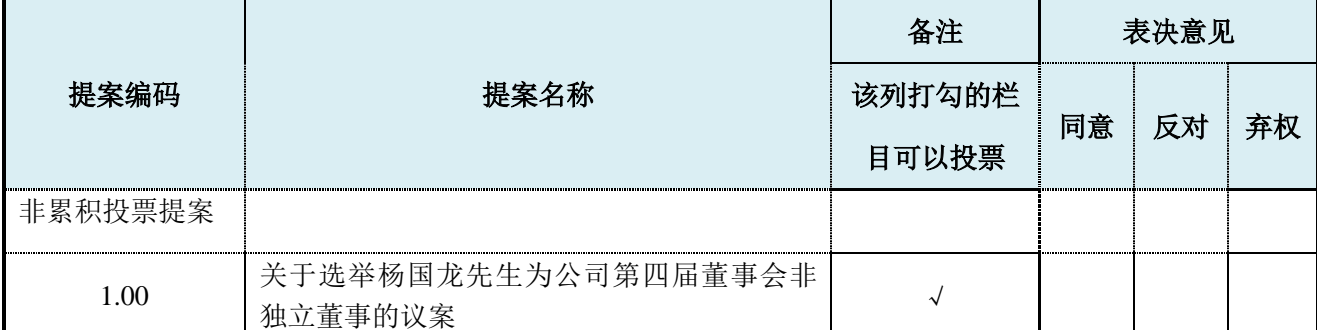

(说明: 请在"表决事项"栏目相对应的"同意"或"反对"或"弃权"空格内填上"√"号。投票 人只能表明"同意"、"反对"或"弃权"一种意见,涂改、填写其他符号,多选或不选的表决票无效,按 弃权处理。)

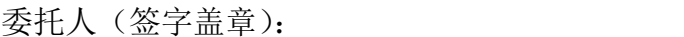

委托人身份证号码:

委托人股东账号:

委托人持股数量:

受托人身份证号码: \_\_\_\_\_\_\_\_\_\_\_\_\_\_\_\_\_\_\_

受托人(签字):

委托日期: 年 月 日